# **Spécialité : Sciences de l'Ingénieur**

1<sup>ére</sup> et T<sup>ale</sup> générale

### **Organisation de la spécialité Sciences de l'Ingénieur**

- Première : 4h ;
- Terminale : 6h de  $SI + 2h$  de Physique ;

• Le lycée Fernand Renaudeau est le seul lycée de Cholet à proposer la spécialité Sciences de l'Ingénieur.

# **Spécialité Sciences de l'Ingénieur, qu'est ce ?**

- **Les sciences** appliquées à des produits technologiques :
	- **La mécanique :** étude des mouvements, des efforts, conception 3D, etc ;
	- **L'électronique :** composants, cartes électroniques, études des signaux, programmation, etc ;
	- **L'automatique :** commande d'un produit asservi ;
	- **L'électrotechnique :** production, transport, utilisation de la puissance électrique ;
	- **L'informatique :** programmation de produit, etc ;
	- **Les réseaux :** bus de communication, mise en réseau de machines, etc .

# **Démarche Sciences de l'Ingénieur**

- **Analyser** : analyser les produits existants pour appréhender leur complexité ;
- **Modéliser & Résoudre :** modéliser les produits pour prévoir leurs performances ;
- **Expérimenter & Simuler :** valider les performances d'un produit par les expérimentations et les simulations numériques ;
- Communiquer : s'informer, choisir, produire de l'information pour communiquer au sein d'une équipe ;
- **Innover :** créer des produits innovants.

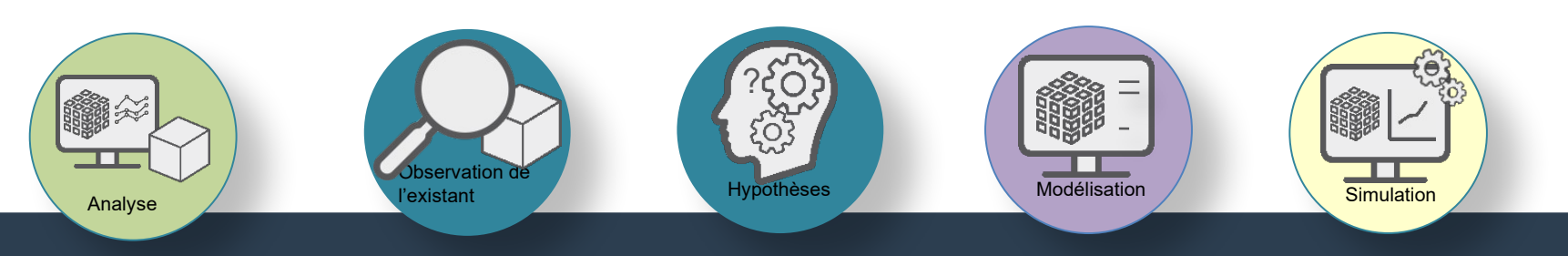

#### **Démarche Sciences de l'Ingénieur**

#### ● **Les Travaux Pratiques :**

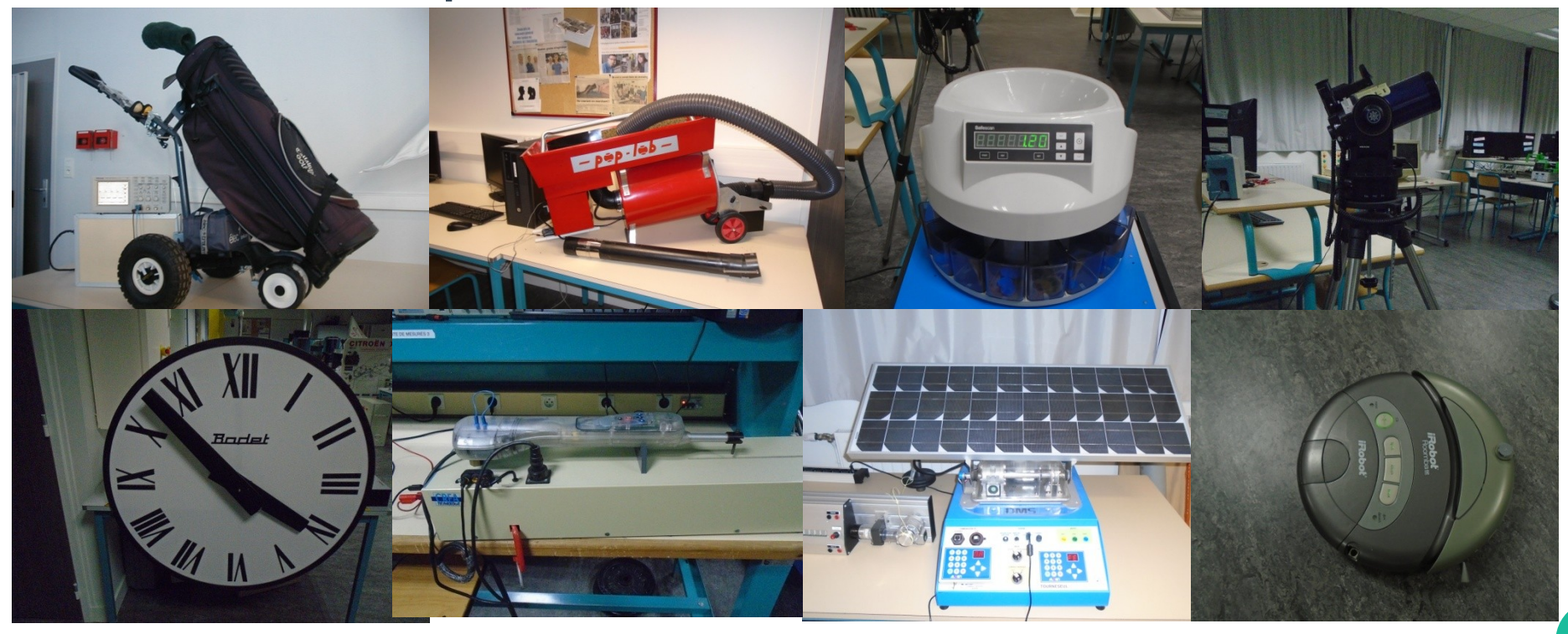

#### **Démarche Sciences de l'Ingénieur**

- **Les projets :**
	- En Première (12h) ;
	- En Terminale (48h).

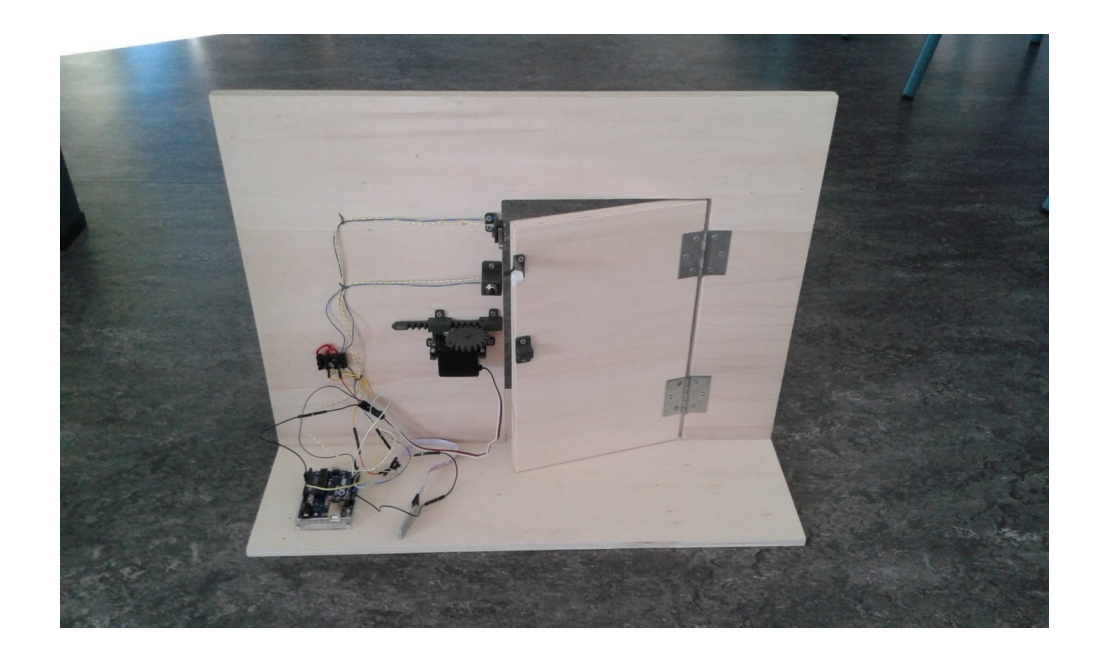

# **Les Sciences de l'Ingénieur, et après ?**

- **Les Classes Préparatoires aux grandes écoles (CPGE) :**
	- Mathématiques, Physique, Sciences de l'Ingénieur (MPSI) ;
	- Physique, Technologie et Sciences de l'Ingénieur (PTSI).
- **Classes préparatoires intégrées :**
	- Polytechnique, INSA, ENI, ICAM.
- **Bachelors Universitaires de Technologie (BUT) :**
	- Génie Électrique et Informatique Industrielle (GEII) ;
	- Génie Mécanique et Productique (GMP).
- **Licences Universitaires ;**
- **etc**